### **WEBQUEST POUR DECOUVRIR ET EXPLORER LE SITE DE L'ONISEP**

Une exploration qu'il serait intéressant de faire avec tes parents

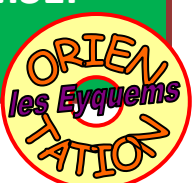

Ouvre le site<http://www.onisep.fr/>

# **DECOUVRIR LES METIERS**

**1. Des métiers selon mes goûts**

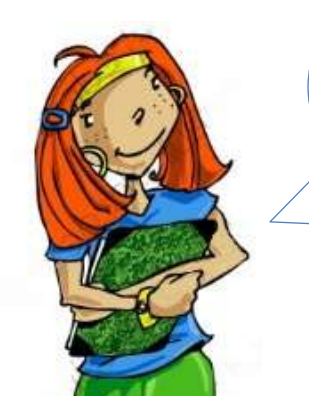

*Salut, moi c'est Justine. Je suis passionnée de multimédia et j'aimerais en faire mon métier. Je passe des heures à mettre en page mon profil Facebook, à retoucher des photos et à coloriser des dessins. Je fais partie du club manga du foyer de mon collège et j'ai dessiné le logo du club avec un logiciel 3D.*

Passe ta souris sur l'onglet « **découvrir les métiers** »

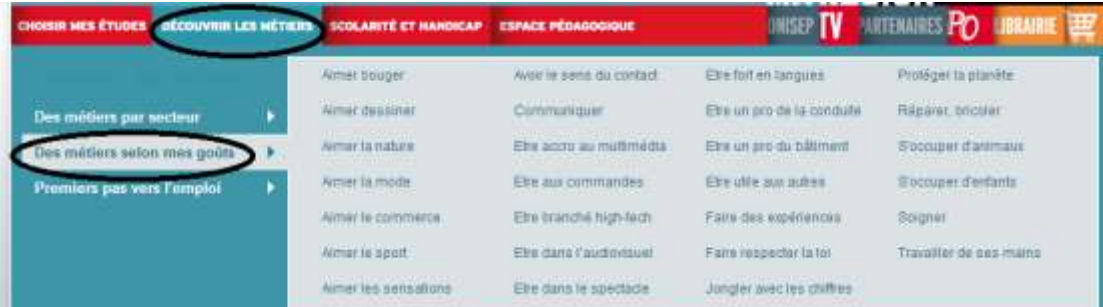

et utilise l'option de **recherche par goût** (« *Des métiers selon mes goûts* ») pour aider Justine à trouver des métiers qui pourraient lui correspondre : **une fois que tu as cliqué sur un goût, on te propose plusieurs domaines**. Choisis le plus adapté, et **pour voir les métiers clique sur** :

Pour quels métiers ?

#### Métiers conseillés :

Je lui conseille …

Explique comment tu as fait (**quel(s) goût(s) et domaine(s) as-tu choisis ?**):

J'ai choisi …

#### **2. Des métiers par secteur**

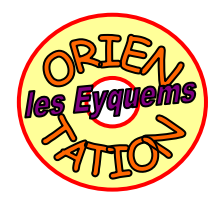

Utilise cette fois la recherche par secteur (« *des métiers par secteur* »)

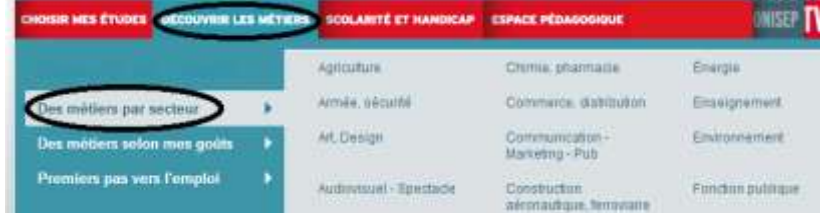

**Consulte 4 témoignages VIDEO de professionnels de l'environnement**. Pour chacun, indique le métier, le nom et prénom dans le tableau suivant.

Note la vidéo sur 20 (très intéressante : 20/20 ; nulle : 0/20)

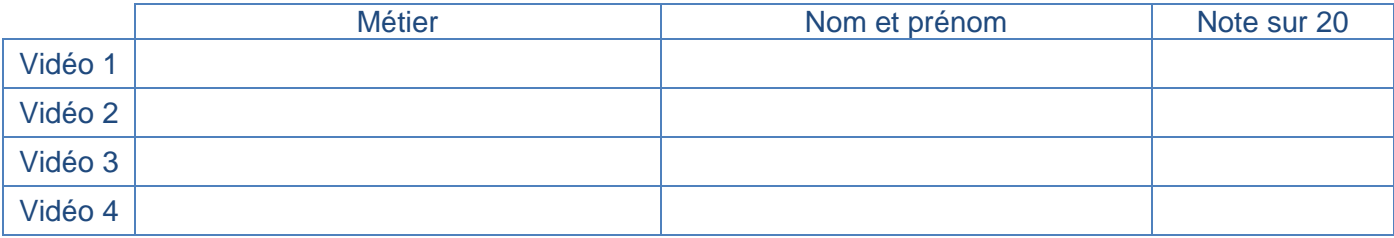

#### **3. Recherche personnelle**

**3.1. Si tu as déjà une idée de métier**, recherche ce métier sur le site et complète le questionnaire suivant (*si tu n'as pas encore d'idée, passe directement au 3.2*)

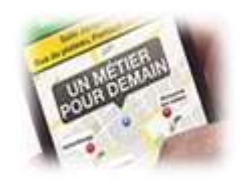

- Colle **le lien** de la fiche métier choisie :
- Description du métier choisi :

Formations pour accéder à ce métier :

Résumé de la vidéo :

**3.2. Si tu n'as pas encore d'idée de métier**, trouves-en un qui pourrait te correspondre en utilisant les outils de recherche *par goût* ou *par secteur d'activité* et complète le questionnaire suivant.

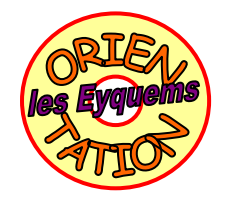

*Si tu as déjà rempli le 3.1, tu peux sauter cette partie.*

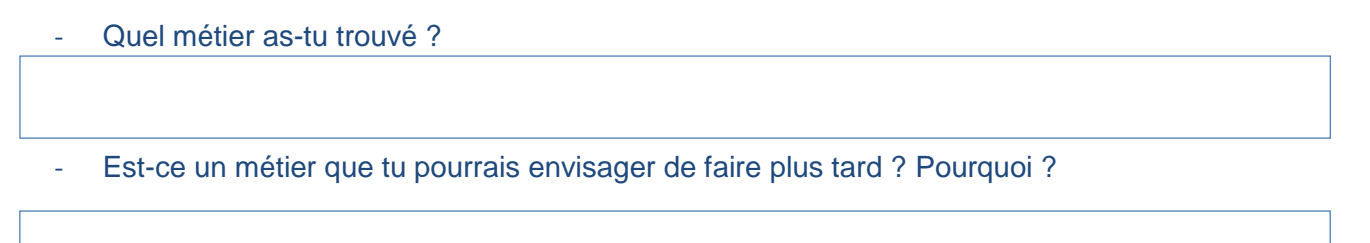

- Comment as-tu mené ta recherche ? Détaille les secteurs professionnels qui t'ont intéressé ou les goûts personnels que tu as sélectionnés. *(réponse)*

## **DECOUVRIR LES FORMATIONS**

**1. Le calendrier de l'orientation**

Consulte le *calendrier de l'orientation* (clique sur le lien)

Sers-toi des informations pour répondre aux questions :

a) **Quand** les **vœux provisoires** d'orientation sont-ils demandés aux familles ?

b) **Quand** les **vœux définitifs** d'orientation sont-ils demandés aux familles ?

c) **Comment** les élèves apprennent-ils le nom du lycée dans lequel ils sont affectés?

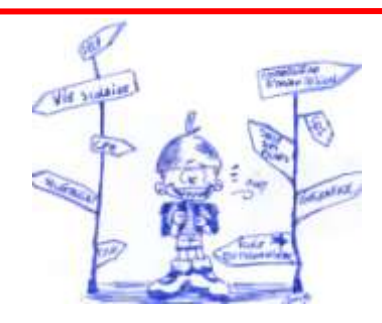

### **2. Les études après la troisième**

Recherche sur le site le schéma des études après la troisième et colle-le dans le cadre ci-desso

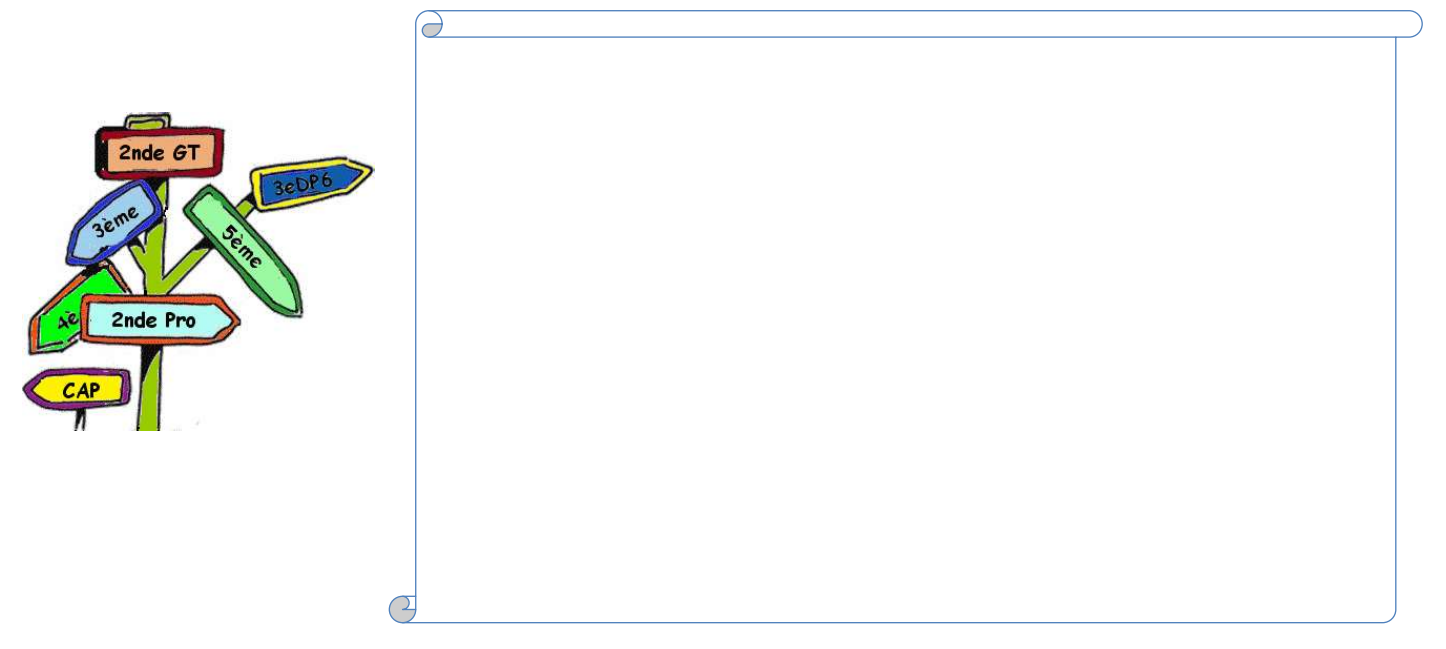

### **3. Les brochures Onisep**

Télécharge la brochure Onisep « *Après la 3ème* (rentrée 2013) » en Aquitaine sur ton ordinateur. Pour cela [clique ici](http://www.onisep.fr/Mes-infos-regionales/Aquitaine/Publications/En-telechargement) et télécharge la bonne brochure.

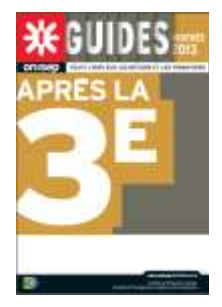

## **LA VOIE GENERALE ET TECHNOLOGIQUE**

*Partie à remplir obligatoirement si tu ne remplis pas la partie Voie Professionnelle*

Consulte le site ou la brochure pour trouver les réponses aux questions suivantes.

Complète le tableau avec les 8 matières obligatoires en 2<sup>nde</sup> Générale et Technologique et leurs horaires hebdomadaires.

**Matière Horaire hebdomadaire**

Les élèves de seconde ont aussi deux matières supplémentaires appelées les **enseignements d'exploration**. Quels sont les deux choix possibles **pour le 1er enseignement d'exploration** ?

…………………………………………………………….. et ……………………………………………………………….……

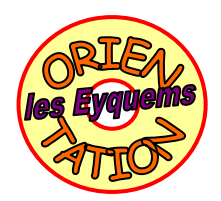

Cite 4 choix possibles pour le 2<sup>ème</sup> enseignement d'exploration.

-

 $\bullet$ 

-

- Donne une description de l'enseignement d'exploration *Sciences Economiques et Sociales*.

- Un élève souhaite suivre l'enseignement d'exploration *Création et Culture Design*. Avec la brochure Onisep *régionale* « Après la 3ème », trouve le nom des lycées de Gironde qui proposent cet enseignement (page 24).

## **LA VOIE PROFESSIONNELLE**

*Partie à remplir obligatoirement si tu ne remplis pas la partie Voie Générale et Technologique*

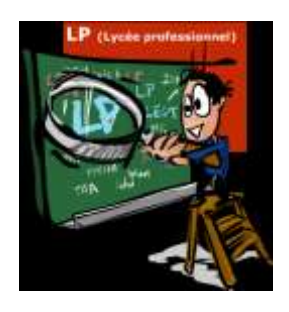

- En utilisant la brochure (pages 13/14), complète le tableau ci-dessous :

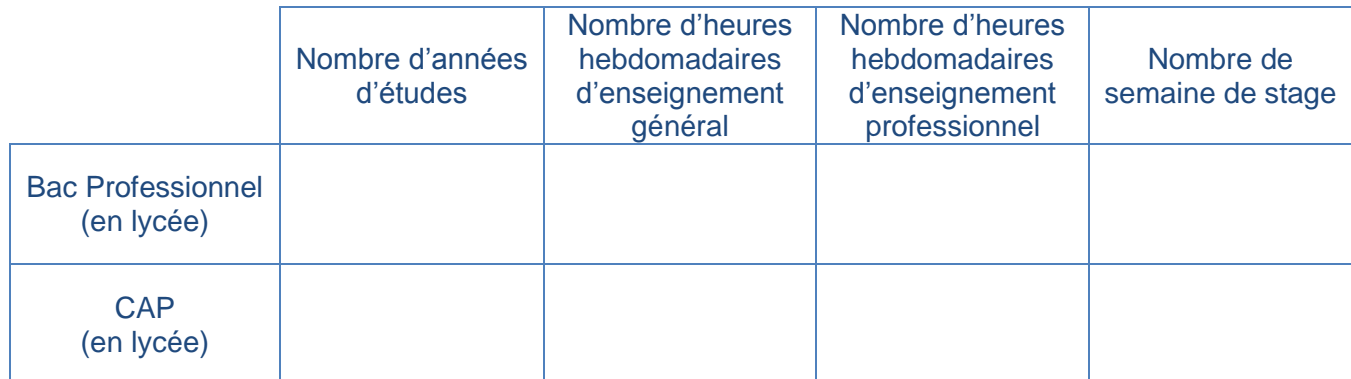

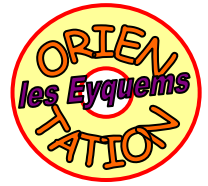

- A l'aide de la brochure (p 51 et suivantes), liste les diplômes professionnels préparés **au lycée Dassault de Mérignac** (précise si ce sont des Bac Professionnels ou des CAP).

Diplômes préparés :

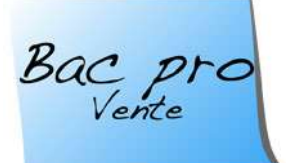

- Lucas habite Mérignac. Il a 14 ans et est scolarisé en 3<sup>e</sup> au collège Les Eyquems. Il souhaite s'orienter vers un **BAC PRO Vente (prospection, négociation, suivi de clientèle)**.

A l'aide de la brochure Onisep *régionale* « Après la 3ème » (page 44 et suivantes), trouve les établissements publics proches de son domicile qui préparent au bac pro Vente puis situe-les sur la carte ci-dessous.

Etablissements :

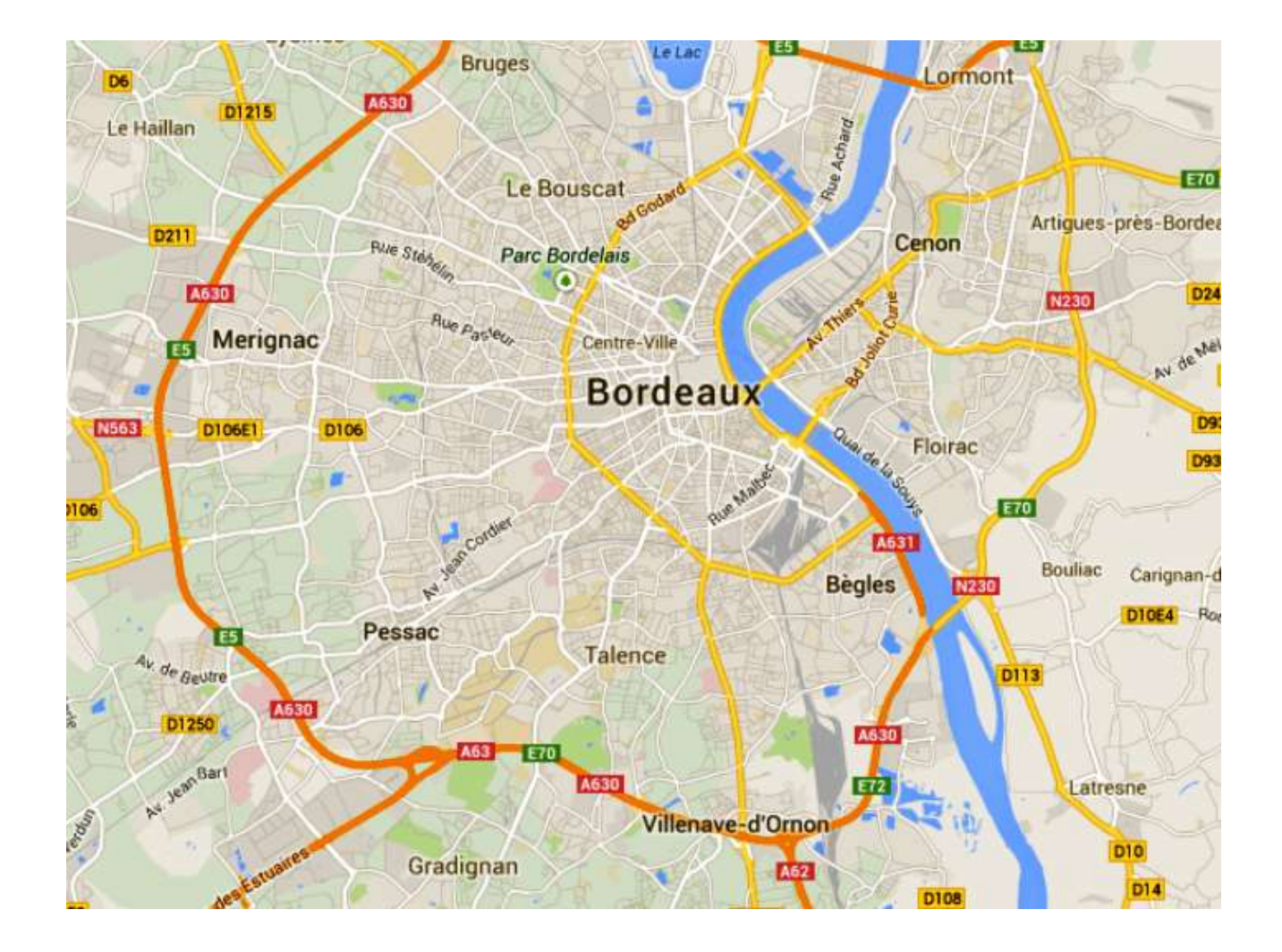